# *Merkblatt*

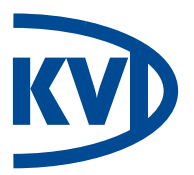

# **über die Feuer-, Einbruchdiebstahl-, Vandalismus-, Glasbruch,- Sturm- und Hagelversicherung des Landesverbandes Westfalen und Lippe der Kleingärtner e.V. Stand 01.01.2022**

**Teilnahmeberechtigte:** Teilnahmeberechtigt sind Vereinsmitglieder von Kleingartenvereinen, die dem Landesverband angeschlossen sind. Grundlage für die Versicherung sind die in diesem Merkblatt aufgeführten Regelungen und Bedingungen. Die/Der Versicherte/r kann ihre/seine Beitrittserklärung innerhalb von 14 Tagen ohne Angabe von Gründen in Textform zurücknehmen. Eine Einzelpolice für die aufgrund ihrer Vereinsmitgliedschaft Teilnehmenden wird nicht erstellt. Abweichend von §§ 44 ff des Gesetzes über den Versicherungsvertrag (VVG) steht der/dem Versicherten ein eigenes Recht zu, Ansprüche aus der Versicherung geltend zu machen. Abweichend von § 35 VVG besteht kein Aufrechnungsrecht des Versicherungsunternehmens gegenüber dem Mitversicherten. Die Kenntnis und das Verhalten des Mitversicherten kann berücksichtigt werden, sofern nach den Versicherungsbedingungen oder den gesetzlichen Vorschriften die Kenntnis und das Verhalten des Versicherungsnehmers von rechtlicher Bedeutung ist (§ 47 VVG).

**Versicherer:** Basler Sachversicherungs-AG, vertreten durch die KVD Kleingarten-Versicherungsdienst GmbH

**Versicherungsnehmer:** Landesverband Westfalen und Lippe der Kleingärtner e.V., Breiter Weg 23, 44532 Lünen, Telefon (0 23 06) 94 29 40, info@kleingarten.de

#### **1. FEUER-VERSICHERUNG**

Es gelten die Allgemeinen Bedingungen für die Feuerversicherung (AFB 2008 -Fassung Januar 2008-)

- 1.1 Gegen Feuerschäden sind die behördlich genehmigten oder gesetzlich zulässigen Baulichkeiten (außer Pergolen) auf dem gepachteten Kleingartengrundstück nach Bundeskleingartengesetz - nachstehend versicherte Gebäude genannt - einschließlich kleingartenüblichen Inhalt zum Neuwert versichert. Einfriedungen, Zäune, Bäume, Sträucher und Stauden sind mitversichert (10 % der Inhaltsversicherungssumme, max. 300,00 €), **soweit sie in Verbindung mit Laubenbränden vernichtet oder beschädigt werden.**
- 1.2 Eingeschlossen in die Versicherung sind auch Schäden infolge Blitzschlag, Explosion und Anprall oder Absturz eines Luftfahrzeugs.

#### **2. EINBRUCHDIEBSTAHL-VERSICHERUNG**

Es gelten die Allgemeinen Bedingungen für die Einbruchdiebstahlund Raubversicherung (AERB 2008)

2.1 Gegen Einbruchdiebstahlschäden einschließlich Vandalismus ist der kleingartenübliche Inhalt in den versicherten Gebäuden zum Neuwert versichert. **Gebäudebeschädigungen**: schadenbedingt erforderliche Kosten für die Beseitigung von Schäden, die durch das gewaltsame Eindringen in die versicherten Gebäude verursacht wurden, werden **bis max. 700,00 E** erstattet. Bei Vereinbarung einer Höherversicherung des Inhaltes erhöht sich die Erstattung um 10% der Höherversicherungssumme.

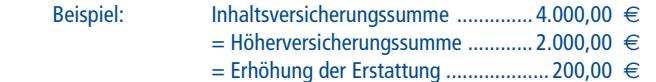

### **3. GLASBRUCH-VERSICHERUNG**

Es gelten die Allgemeinen Bedingungen

für die Glasversicherung (AGIB 94 -Fassung 2012-)

Gegen Glasbruchschäden ist die Verglasung der versicherten Gebäude und Frühbeetkästen auf dem Kleingartengrundstück versichert. Die Ersatzleistung hierfür beträgt max. 1.000,00 € je Schadenereignis.

## **4. STURM-VERSICHERUNG**

Es gelten die Allgemeinen Bedingungen

für die Sturmversicherung (AStB 2008)

- 4.1 Gegen Sturm- und Hagelschäden sind die versicherten Gebäude auf dem Kleingartengrundstück (außer Pergolen) versichert. Außen an der Laube angebrachte, genehmigte Gebäudebestandteile (Überdachungen und Vordächer) sind bis max. 500,00 € je Schadenereignis mitversichert.
- 4.2 Unmittelbare Folgeschäden am kleingartenüblichen Inhalt werden unter Berücksichtigung einer bestehenden Unterversicherung bis max. 2.000,00 € entschädigt.

#### **5. GRUNDVERSICHERUNG**

- 5.1 Versicherungsjahr ist das Kalenderjahr. Es sind nur Jahresbeiträge möglich. Für Mitglieder, die der Versicherung nach dem 01.07. eines Jahres beitreten, beträgt der Beitrag der Grundversicherung für das Eintrittsjahr 17,50 €\*. Versicherungslisten sind bei den zuständigen Bezirks-/Stadtverbänden bzw. Vereinen einzusehen. Kündigungen sind mit einer Frist von 3 Monaten zum Jahresende schriftlich über den Verein und den Bezirks-/Stadtverband an den Landesverband zu richten, ansonsten verlängert sich das Versicherungsverhältnis unter der Vorraussetzung, dass die Folgebeiträge jeweils rechtzeitig bezahlt werden, automatisch um ein weiteres Jahr. Bei Ausscheiden des Mitglieds aus dem Verein/Verband erlischt das Versicherungsverhältnis und es besteht kein Anspruch auf Erstattung des nicht verbrauchten Versicherungsbeitrages.
- 5.2 **Jahresbeitrag für die Grundversicherung: ................. 35,00 €\*** 5.3 Versicherungssummen: Für das Gebäude: Feuer, Sturm und Hagel .................................................. 10.000,00 € Glasbruch......................................................................... 1.000,00 €

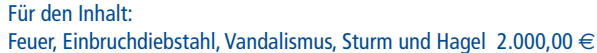

#### **6. HÖHERVERSICHERUNG**

6.1 Sofern der Wiederaufbauwert (Neuwert) der versicherten Gebäude oder der Wiederbeschaffungswert (Neuwert) der versicherten Sachen die jeweilige Grundversicherungssumme übersteigt, ist zur Vermeidung einer Unterversicherung eine ausreichende Höherversicherung abzuschließen.

Höchstversicherungssummen insgesamt:

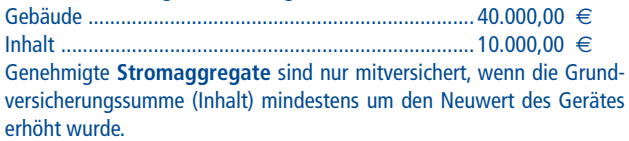

6.2 Jahresbeiträge pro 500,00 € Höherversicherung:

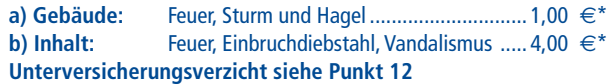

**7. ZUSATZVERSICHERUNG**

Die bisherige Zusatzversicherung Punkt 7.1 entfällt.

**\*Bruttojahresbeitrag und Gebühr**

auf der Internetseite des Landesverbandes.

auf der Internetseite des Landesverbandes

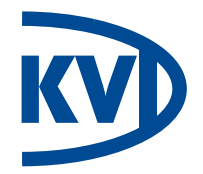

## **8. ENTSCHÄDIGUNGSLEISTUNGEN**

## 8.1 **Gebäude-Versicherung: Feuer/Sturm und Hagel**

Wenn die vereinbarte Versicherungssumme nicht dem Neubauwert der versicherten Gebäude entspricht, ist eine ausreichende **Höherversicherung** (siehe Punkt 6.) zu beantragen, damit keine Unterversicherung besteht. Notwendige Aufräumungs- und Abbruchkosten für den durch Feuer-, Sturm- oder Hagelschaden entstandenen Schutt der versicherten Gebäude werden zusätzlich bis zur Höhe der Gebäudeversicherungssumme übernommen. Bei **Totalschaden** werden, sofern die ordnungsgemäße Entsorgung des durch das versicherte Schadenereignis entstandenen Schuttes nachgewiesen ist und der Pachtvertrag zum Zeitpunkt des Eintritts des Schadens nicht gekündigt war, zwei Drittel der Versicherungssumme (Zeitwert) vor dem Wiederaufbau gezahlt. Vor Zahlung der Restentschädigung sind die Wiederherstellungskosten durch Vorlage prüffähiger Originalrechnungen – nachstehend Originalrechnungen genannt - nachzuweisen. Falls der Nachweis des Wiederaufbaus unterbleibt, entfällt der Anspruch auf Zahlung des restlichen Drittels. Wird nicht innerhalb von drei Jahren nach Schadeneintritt abgerechnet, ist der Regulierungsanspruch verjährt.

- 8.2 **Inhalt-Versicherung: Feuer/Einbruchdiebstahl/Vandalismus** Wenn die vereinbarte Versicherungssumme nicht dem Wiederbeschaffungswert des versicherten Inhalts entspricht, ist eine ausreichende **Höherversicherung** (siehe Punkt 6.) zu beantragen, damit keine Unterversicherung besteht. Bei **Totalschaden** werden zunächst 50% der vereinbarten Inhaltsversicherungssumme (Zeitwert) gezahlt. Vor Zahlung der Restentschädigungssumme sind die Wiederbeschaffungskosten durch Originalrechnungen nachzuweisen. Falls der Nachweis der Wiederbeschaffung unterbleibt, entfällt der Anspruch auf Zahlung der restlichen 50%. (Verjährung siehe Punkt 8.1).
- 8.3 **Nach Regulierung eines Totalschadens erlischt das Versicherungsverhältnis, so dass die wiedererrichteten Gebäude und der kleingartenübliche Inhalt neu versichert werden müssen.**

## **9. SONDEREINSCHLÜSSE**

- 9.1 Einfacher Diebstahl von auf dem gepachteten Kleingartengrundstück der/des Versicherten befindlichen Sachen, die der Gartenbewirtschaftung dienen (z.B. Schubkarren, Leitern), sofern diese aufgrund ihrer Beschaffenheit nicht in den versicherten Gebäuden untergebracht werden können und glaubhaft nachgewiesen ist, dass diese fest verankert oder anderweitig angeschlossen waren, sind bis max. 250,00  $\in$  ie Versicherungsfall mitversichert;
- 9.2 Schäden an Einfriedungen/Zäunen und Demontage von Gebäudebestandteilen, die in Verbindung mit einem Einbruch in die versicherten Gebäude verursacht werden, sind bis max. 200,00 € mitversichert.
- 9.3 Schäden durch Überspannung infolge Blitz sind bis 10% der Gebäudebzw. Inhaltsversicherungssumme ohne Selbstbeteiligung mitversichert.

#### **10. BEGRENZUNGEN, MITVERSICHERT SIND**

- 10.1 Garten- u. Arbeitskleidung bis max. ................................. 250,00 €
- 10.2 Lebensmittel zum kurzen Aufenthalt bis max. .................... 30,00 €
- 10.3 TV-Gerät inkl. DVB-T-Receiver bis max. ............................ 250,00 € 10.4 Audiogeräte (Radio, MP3-Player, Lautsprecher) bis max. .. 100,00 €
- 10.5 Hochdruckreiniger bis max. .............................................. 150,00 €
- 10.6 Bohrmaschine, Stichsäge und Akkuschrauber mit 10 % der Inhaltsversicherungssumme, bis zu einem Gesamtwert von 300,00 € (Wert des Einzelgerätes max. 100,00 €)

#### **11. AUSSCHLÜSSE**

Bargeld; Urkunden; Sparbücher; Wertpapiere; Schmucksachen; Edelsteine; Perlen; Briefmarken; Münzen; Medaillen; alle Sachen aus Edelmetall; Pelze; handgeknüpfte Teppiche und Gobelins; Ölgemälde; Aquarelle; Zeichnungen; Graphiken; Plastiken; über 100 Jahre alte Sachen und Antiquitäten; Kameras, Ferngläser, optische Geräte und deren Zubehör; Brillen; Waffen; Jagdgeräte; Munition; Jagdtrophäen; Geräte und Maschinen, die nicht der Gartenbewirtschaftung dienen (außer Punkt 10.5 und 10.6); über den Rahmen des gartenüblichen hinaus vorhandener Inhalt; Gartenerzeugnisse und Pflanzen; Vögel und Bienenvölker; Geräte der Unterhaltungs- bzw. Kommunikationselektronik, deren Ton- bzw. Datenträger und Zubehör (außer Punkt 10.3 und 10.4); Schleifgeräte; Kreissägen; Sat-Anlagen; Solaranlagen und Zubehör; Stromaggregate (sofern die Grundversicherungssumme (Inhalt) nicht mindestens um den Neuwert des Gerätes erhöht wurde); Spielsachen und Spielgeräte; Musikinstrumente; alkoholische Getränke; (Wasser-) Pfeifen und Zubehör; Tabak-Waren; Fahrräder und Mofas, Kraftfahrzeuge aller Art und deren Anhänger ; Wasserfahrzeuge; Gegenstände, die nicht dem Versicherten gehören (fremdes Eigentum); Sachen, die sich am Schadentag nur vorübergehend (kürzer als drei Monate) in der Laube befunden haben; in der Glasversicherung: Scheiben und Platten aus Kunststoff.

## **12. ERLÄUTERUNGEN ZUM VERSICHERUNGSSCHUTZ**

Die versicherten Gebäude und deren kleingartenüblicher Inhalt sind zum **Neuwert** versichert. Kleingartenüblich ist der Inhalt, (Laubeneinrichtung z.B Möbel, Küchengeräte, Geschirr) der in seiner Ausführung dem Charakter des Kleingartens entspricht und für den kurzen Aufenthalt erforderlich ist, sowie die Geräte und Maschinen, die zur Gartenbewirtschaftung dienen.

**Unterversicherungsverzicht (Inhalt):** Sofern eine Inhaltsversicherungssumme von mindestens 4.000,00 € abgeschlossen ist, erfolgt bei der Inhaltsversicherung bis zur Höhe der Versicherungssumme keine Anrechnung einer Unterversicherung.

**Vandalismus:** Zerstörung und Beschmutzung **des versicherten kleingartenüblichen Inhalts** nach einem Einbruchdiebstahl in die versicherten Gebäude.

Für **versicherte Inhaltsgegenstände** werden im Schadenfall ohne Vorlage der Originalrechnungen Schätzbeträge (Zeitwert) erstattet. Nachregulierung erfolgt nach Neuanschaffung und Vorlage der Originalrechnungen. **Reparaturkosten** sind durch Originalrechnungen nachzuweisen, andernfalls werden hierfür Teilbeträge übernommen. **Nach Kostenvoranschlag wird grundsätzlich nicht reguliert.** Reparaturen können in Eigenleistung oder mit Hilfe von Gartenfreunden durchgeführt werden. In diesen Fällen werden die mit Originalrechnungen belegten Kosten für das schadenbedingt erforderliche Material und ein Entgelt für die zur Schadenbeseitigung notwendigen Arbeiten ersetzt (z. Zt. 15,00 € pro Stunde).

Sachen, die sich am Schadentag **vorübergehend** (bis zu 3 Monaten) in den versicherten Gebäuden befunden haben, sind dem Hausrat-Versicherer der privaten Wohnung zum Ersatz zu melden (Außenversicherung).

## **13. WAS IST NACH EINTRITT EINES SCHADENFALLES ZU BEACHTEN?**

**Der durch das Schadenereignis geschaffene Zustand darf - außer bei einer Notreparatur - ohne Erlaubnis des Versicherers nicht verändert werden (Abräumung/Entsorgung), damit eine zweifelsfreie Feststellung der Schadenursache und -höhe nicht erschwert oder unmöglich gemacht wird. Bei Schäden durch Feuer, Explosion oder Einbruchdiebstahl ist unverzüglich Anzeige bei der Polizei zu erstatten. Feuer-, Sturm- und Hagelschäden sind sofort dem Landesverband zu melden, da gegebenenfalls eine Besichtigung erforderlich ist. Bei den Vereinen bzw. Verbänden ist die Schadenanzeige erhältlich. Dieses Formular ist vollständig und wahrheitsgemäß auszufüllen. Zur Bearbeitung sind aussagekräftige Fotos des Schadens sowie der Gesamtansicht der Parzelle notwendig. Bei unvollständig oder unleserlich ausgefüllten bzw. nicht eigenhändig unterschriebenen Schadenanzeigen erfolgt keine Bearbeitung. Die ausgefüllte Schadenanzeige mit Anlagen (auch Anzeigebestätigung der Polizei) ist unverzüglich bestätigt vom Vereinsvorstand über den zuständigen Bezirks-/Stadtverband an den Landesverband einzureichen.**